## $\leq$  **SCLERA MAudatex** Vehicle Claims

## **План обучающего курса БАЗОВЫЙ**

**для специалистов, использующих программный комплекс AudaPad Web**

**SOLERA CONFIDENTIAL INFORMATION** 

## **Содержание**

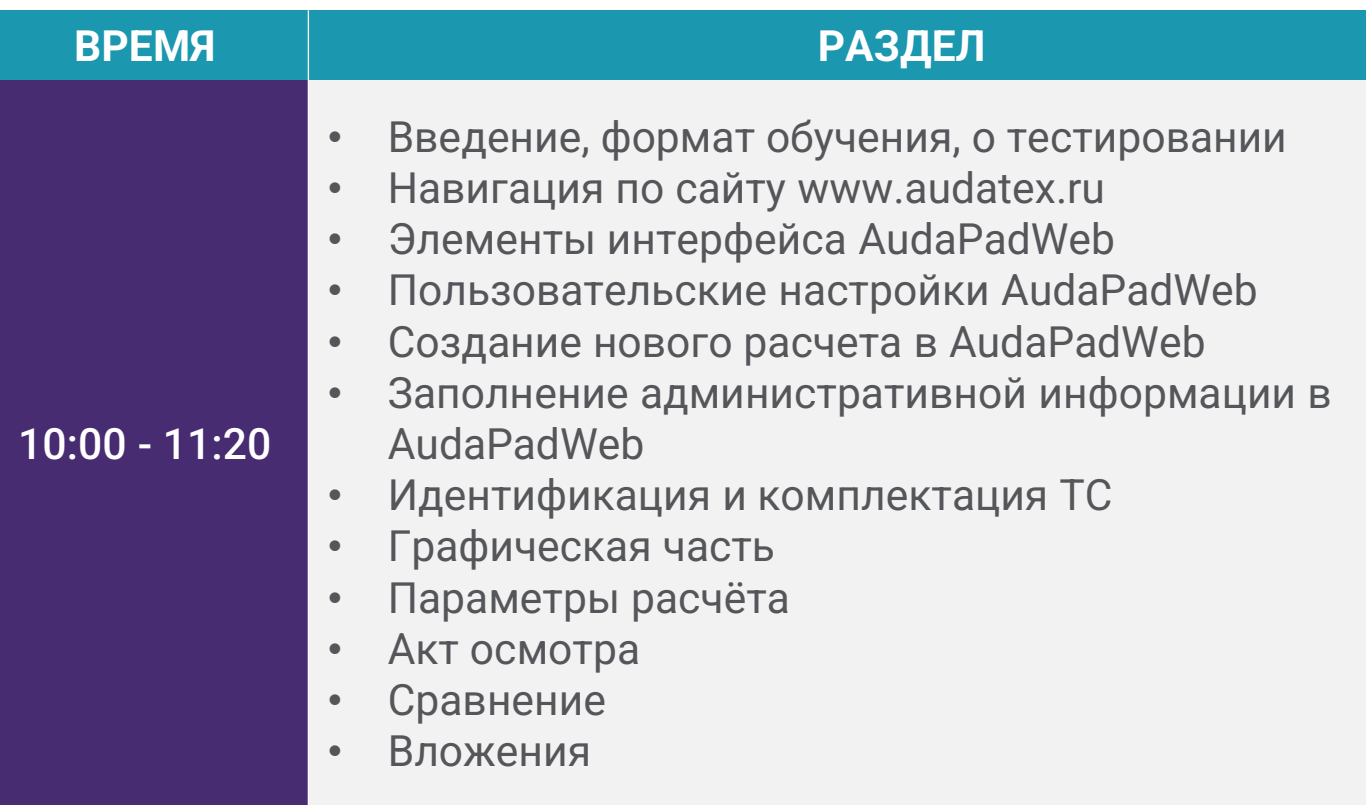

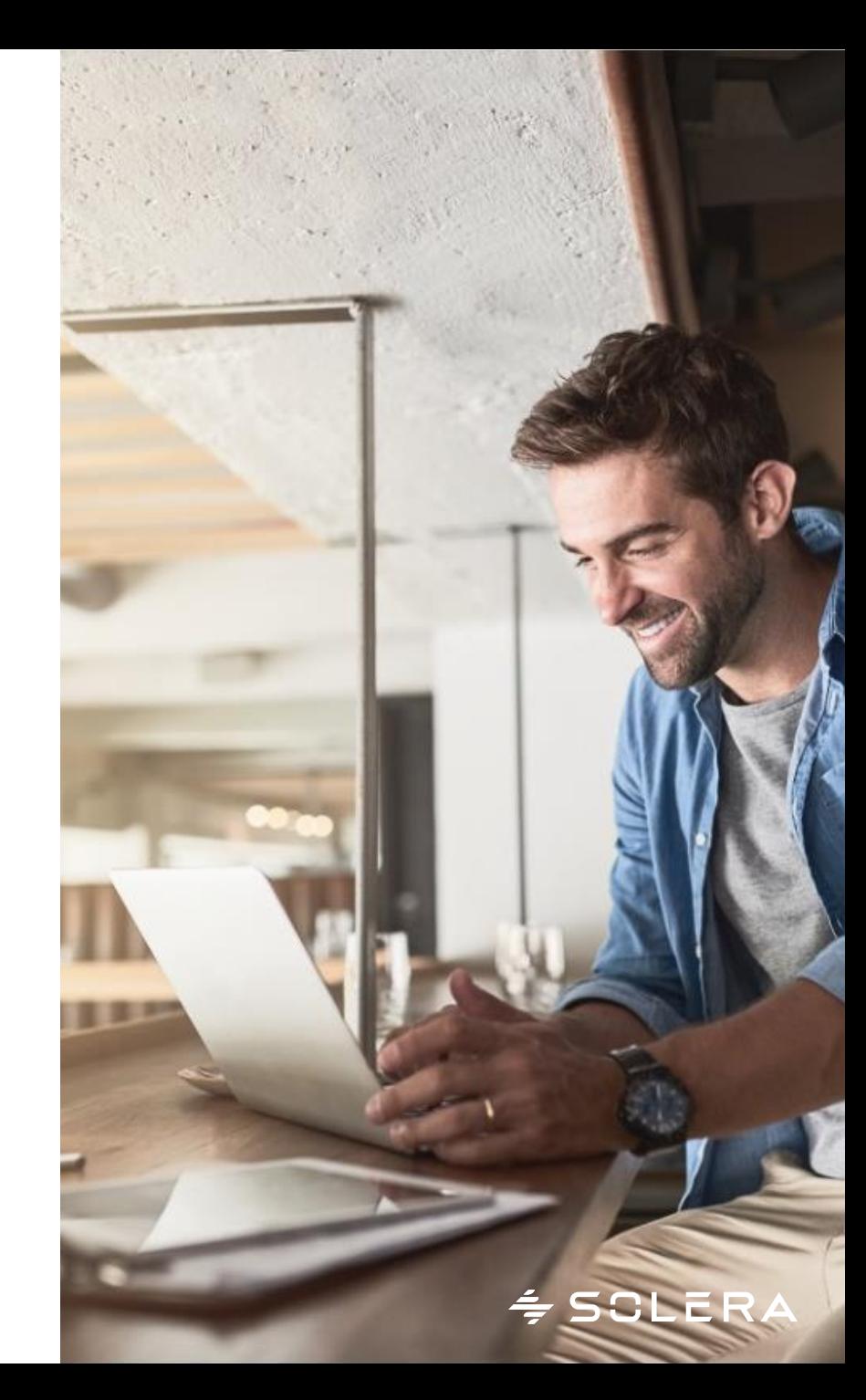

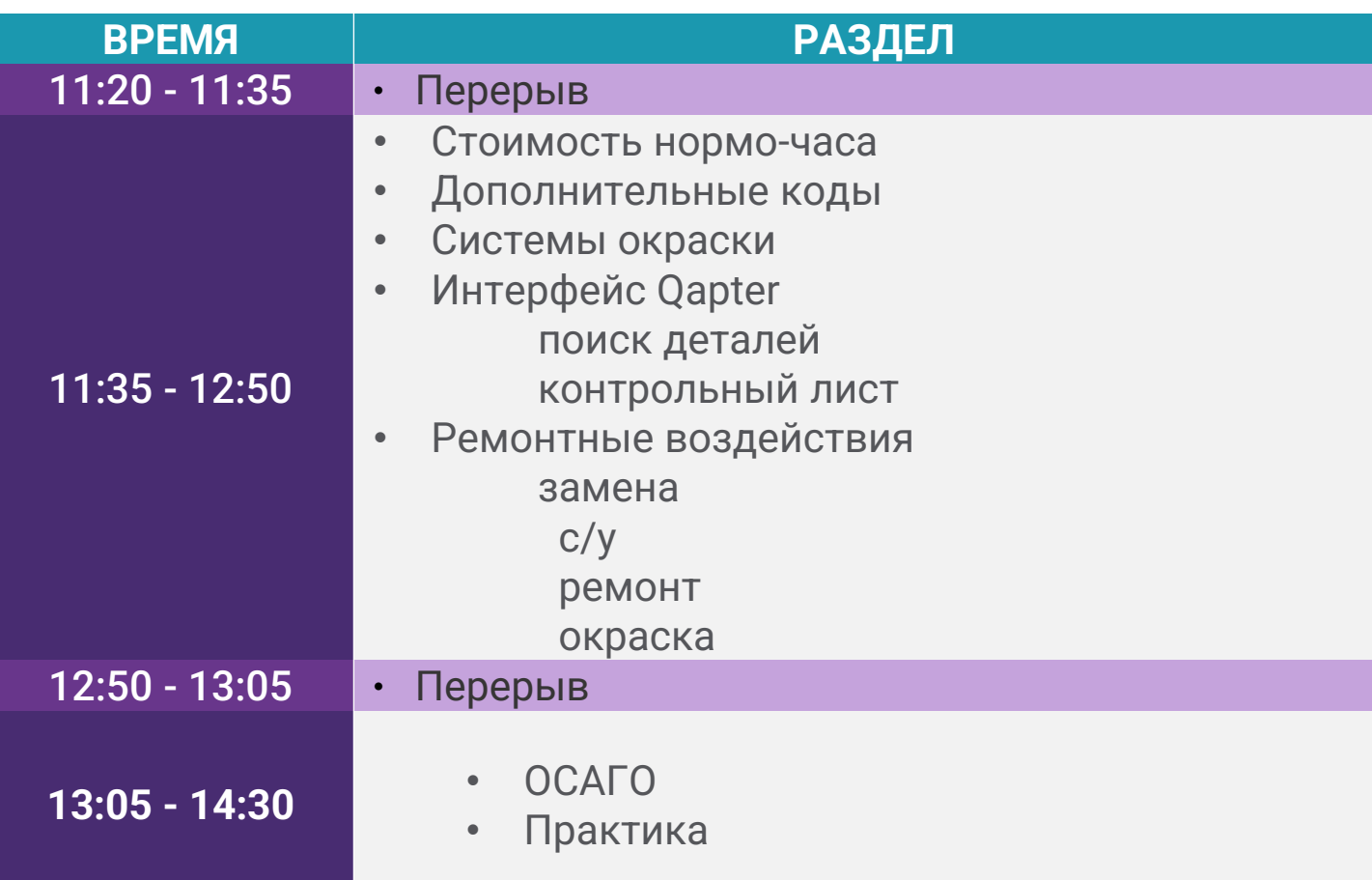

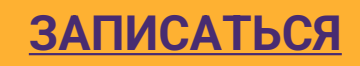

SOLERA CONFIDENTIAL INFORMATION

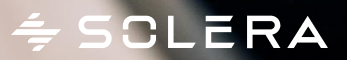